## **DATOS DE LA ASIGNATURA**

# Nombre de la asignatura: **SISTEMAS OPERATIVOS UNIX / LINUX**

Carrera: **LICENCIATURA EN INFORMÁTICA**

Clave de la asignatura: **RDF-0701**

Horas teoría-horas práctica-créditos **2-4-10**

#### **2.- HISTORIA DEL PROGRAMA**

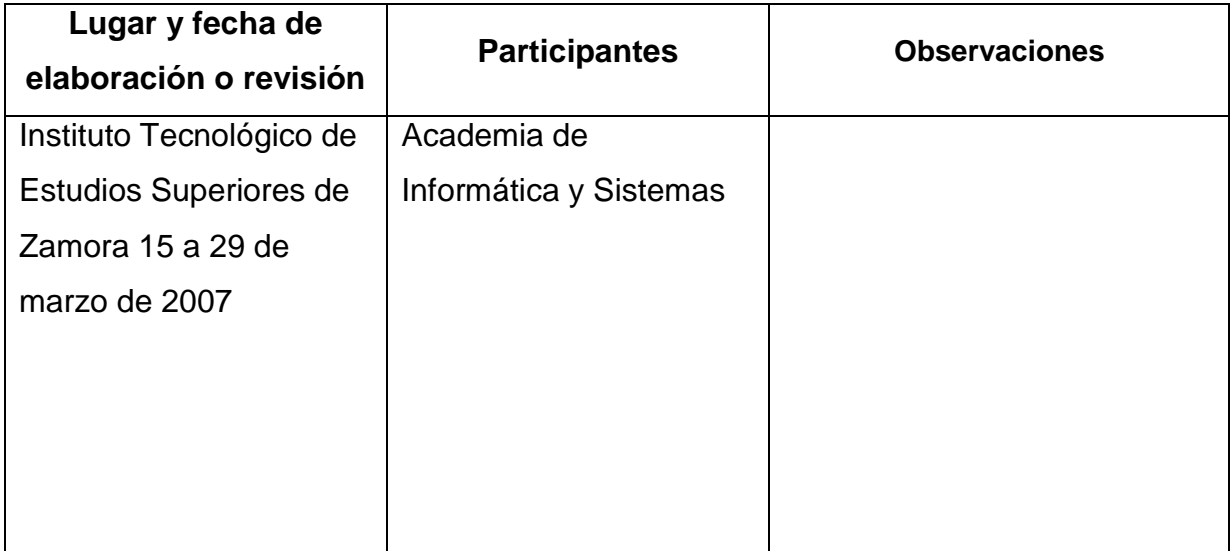

#### **3.- UBICACIÓN DE LA ASIGNATURA**

#### **a). Relación con otras asignaturas del plan de estudio**

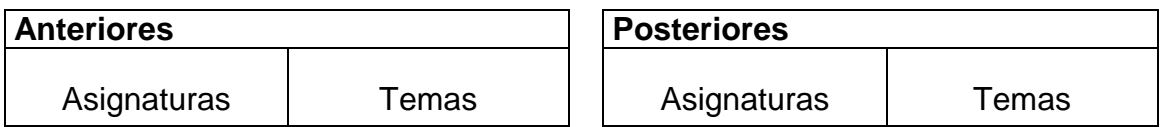

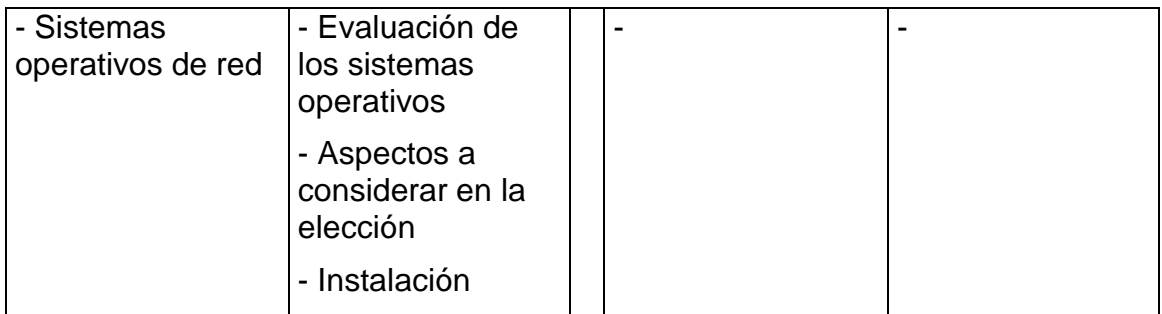

## **b). Aportación de la asignatura al perfil del egresado**

- Identificar los requerimientos de instalación de un sistema operativo bajo plataformas UNIX / LINUX.
- Conocer la estructura de sistemas operativos bajo plataformas UNIX / LINUX.
- Realiza actividades básicas de administración del S.O.
- Obtiene conocimiento para implementar este tipo de S.O. en servidores y estaciones de trabajo

# **4.- OBJETIVO(S) GENERAL(ES) DEL CURSO**

El estudiante comprenderá la instalación, configuración y administración de Sistemas Operativos bajo plataformas UNIX / LINUX en ambientes de red.

## **5.- TEMARIO**

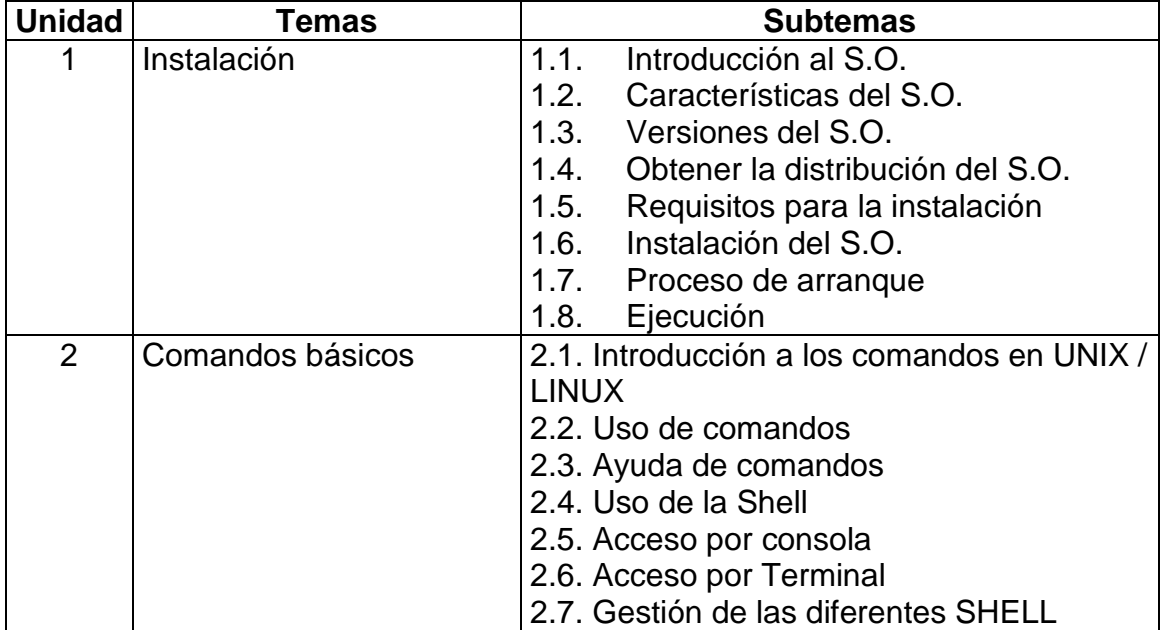

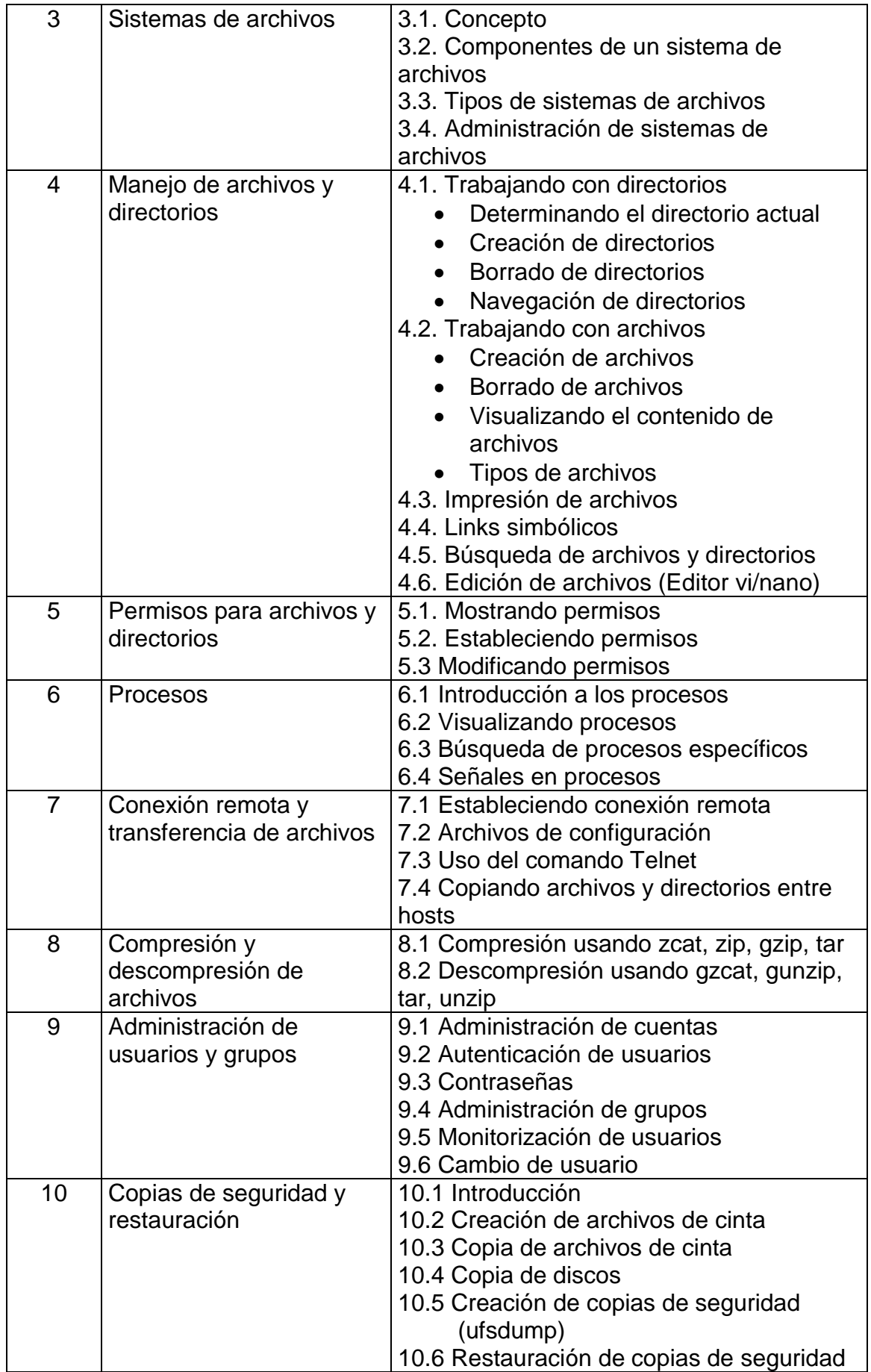

### **6.- APRENDIZAJES REQUERIDOS**

Conocimientos básicos de:

- Conceptos de sistemas operativos.
- Uso de sistemas operativos.
- **·** Instalación de aplicaciones.
- Uso de interfaz de línea de comandos.
- Estructura jerárquica de archivos.

### **7.- SUGERENCIAS DIDÁCTICAS**

- Análisis del proceso de instalación de manera que clarifique los pasos de esta misma.
- Demostración de las diversas tareas administrativas para el manejo adecuado del sistema operativo.
- Realización de prácticas para la reafirmación de conocimientos.
- Fomentar la búsqueda de información en diversas fuentes (Libros, revistas, Internet, etc.)
- Consultar guías de estudio de programas de certificación en el sistema operativo en estudio.
- Programar sesiones de exposición de resultados de las investigaciones y prácticas encargadas.
- Solicitar reportes individuales sobre resultados obtenidos de cada una de las prácticas.

#### **8.- SUGERENCIAS DE EVALUACIÓN**

- Examen de conocimientos antes de iniciar el curso.
- Participaciones en clase.
- Practicas de laboratorio.
- Reportes de prácticas y evidencias.
- Aplicar examen escrito correspondiente a cada unidad.
- Exámenes prácticos.
- Examen final de conocimientos.

# **9.- UNIDADES DE APRENDIZAJE**

## **Unidad 1: Instalación**

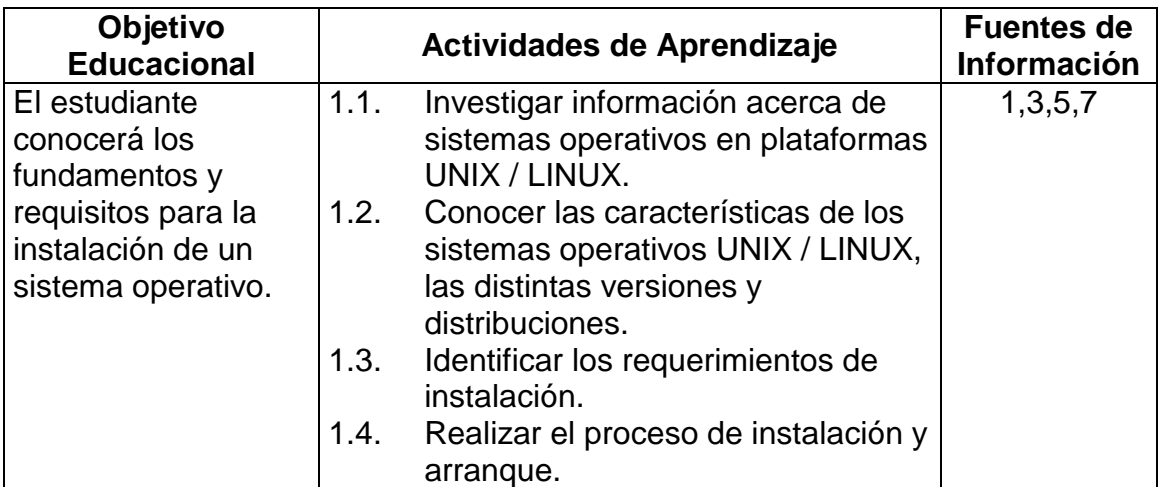

## **UNIDAD 2: Comandos básicos**

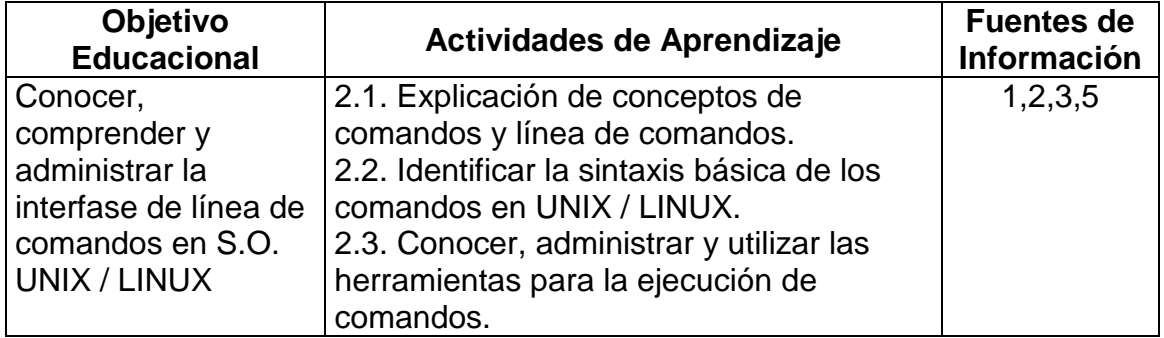

# **UNIDAD 3: Sistemas de archivos**

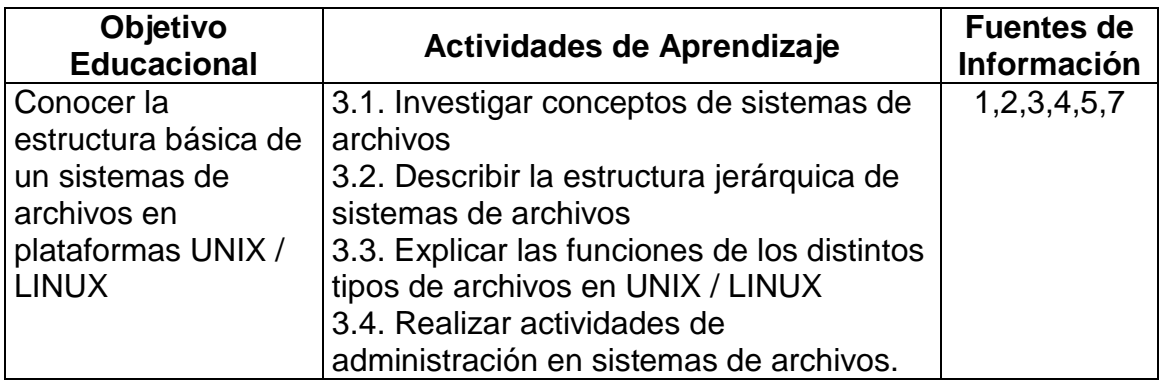

# **UNIDAD 4: Manejo de archivos y directorios**

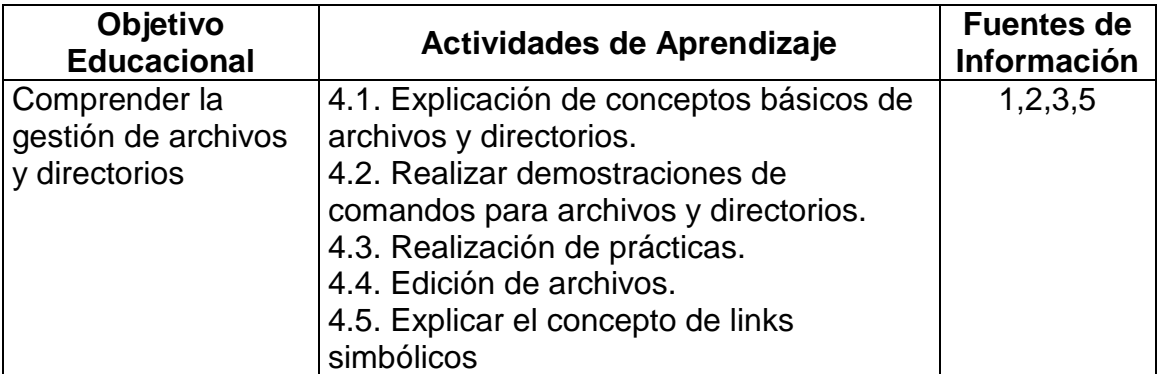

# **UNIDAD 5: Permisos para archivos y directorios**

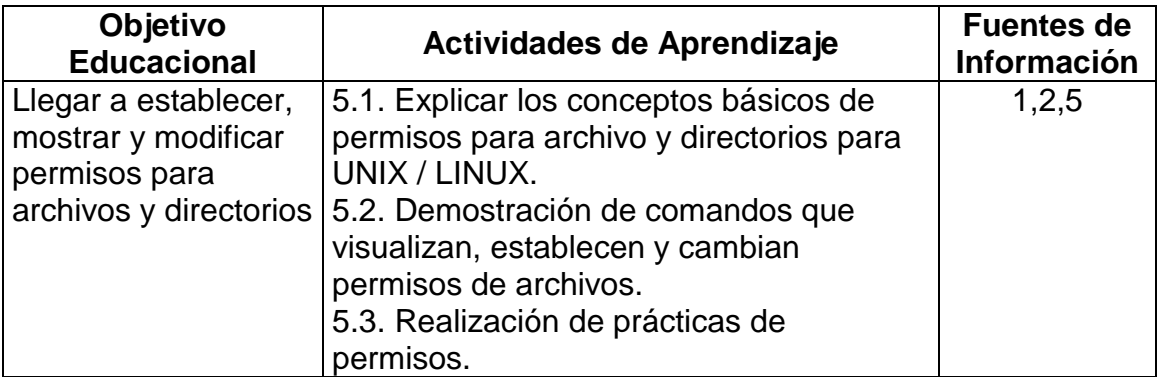

#### **UNIDAD 6: Procesos**

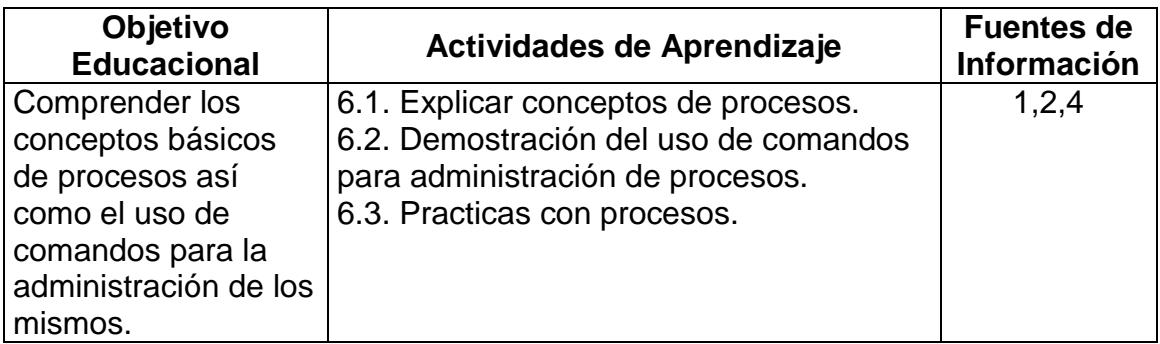

# **UNIDAD 7: Conexión remota y transferencia de archivos**

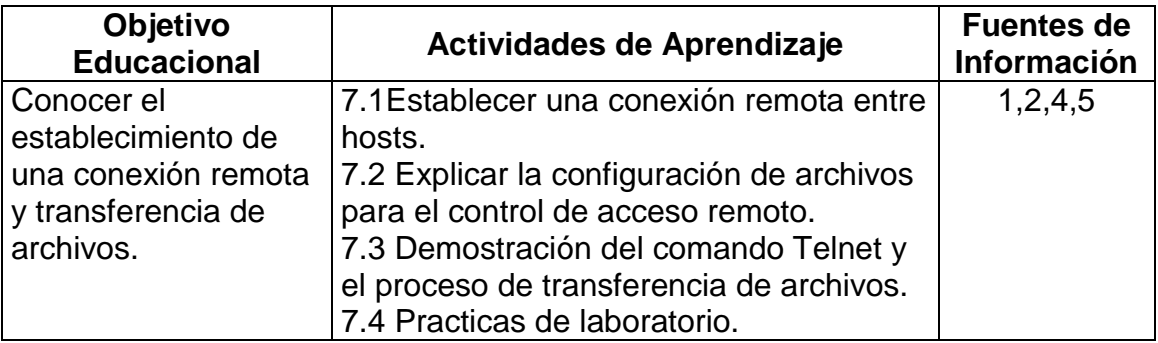

### **UNIDAD 8: Compresión y descompresión de archivos**

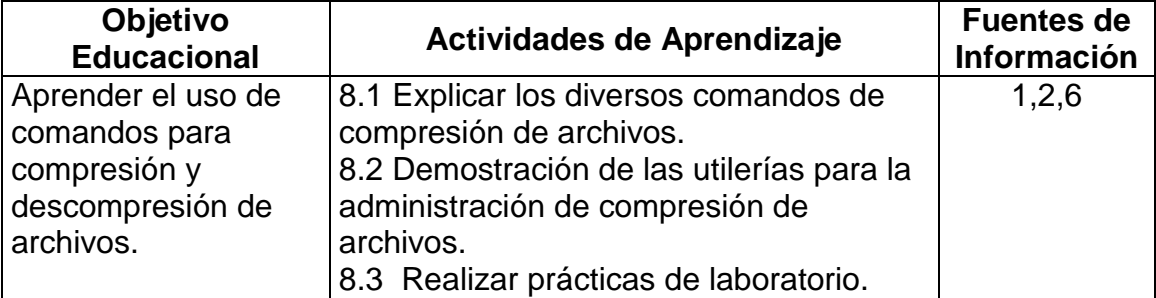

## **UNIDAD 9: Administración de usuarios y grupos**

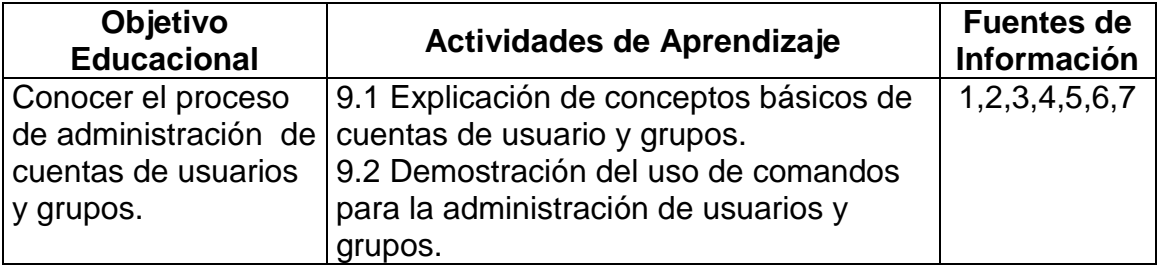

9.3 Realizar prácticas de laboratorio.

#### **UNIDAD 10:**

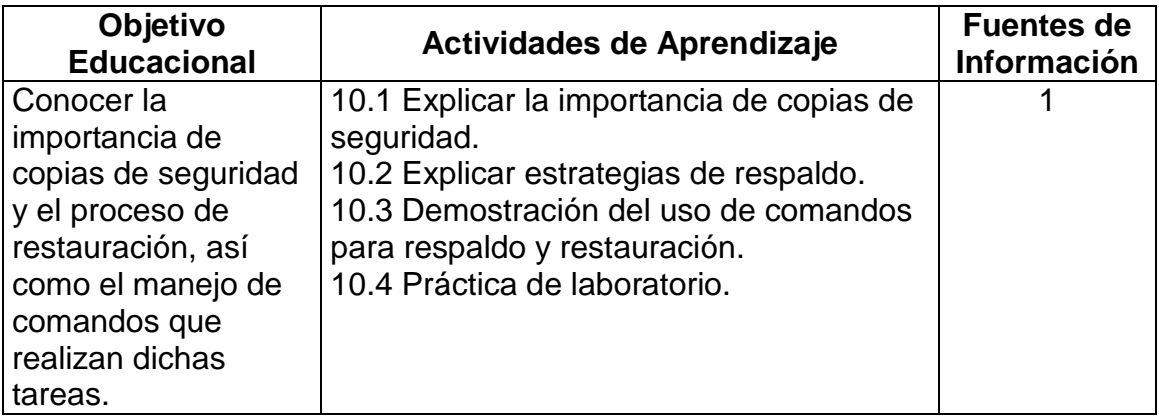

### **10. FUENTES DE INFORMACIÓN**

1. LINUX: Instalación, Configuración y Uso (1999)

Michael Kofler

Addison Wesley 2ª edición

2. Cottrell Introduction to UNIX and Linux: Lab Manual. (2003)

Catherine Creary, Lee M. Cottrell

McGraw-Hill Osborne Media

3. Linux Guía del Administrador (2000) Héctor facundo Arena, M.P. Ediciones

4. Linux Guía del administrador (2003)

Seven

Anaya Multimedia 1ª edición

5. Unix y linux : Guía práctica (2005) Sebastián Sánchez Prieto / Óscar García Población Alfaomega

6. Linux: manual de referencia (1997)

Richard Petersen, Traducción de Eduardo Jiménez Ferry

Osborne/McGraw-Hill

7. Sistemas operativos (1999)

Abraham Silberschatz, Peter Baer Galvin ; traducción Roberto L. Escalona.

Addison Wesley Longman : Pearson

## **11. PRÁCTICAS**

- 1. Instalación y configuración de un sistema operativo UNIX/LINUX
- 2. Uso de línea de comandos.
- 3. Creación de un FILE SYSTEM.
- 4. Administración de archivos y directorios.
- 5. Uso de permisos.
- 6. Administración de procesos.
- 7. Uso de TELNET y RLOGIN
- 8. Compresión y descompresión de archivos
- 9. Administración de usuarios y grupos
- 10.Respaldo y restauración de archivos.